## **Daten die zum Einfügen erforderlich sind:**

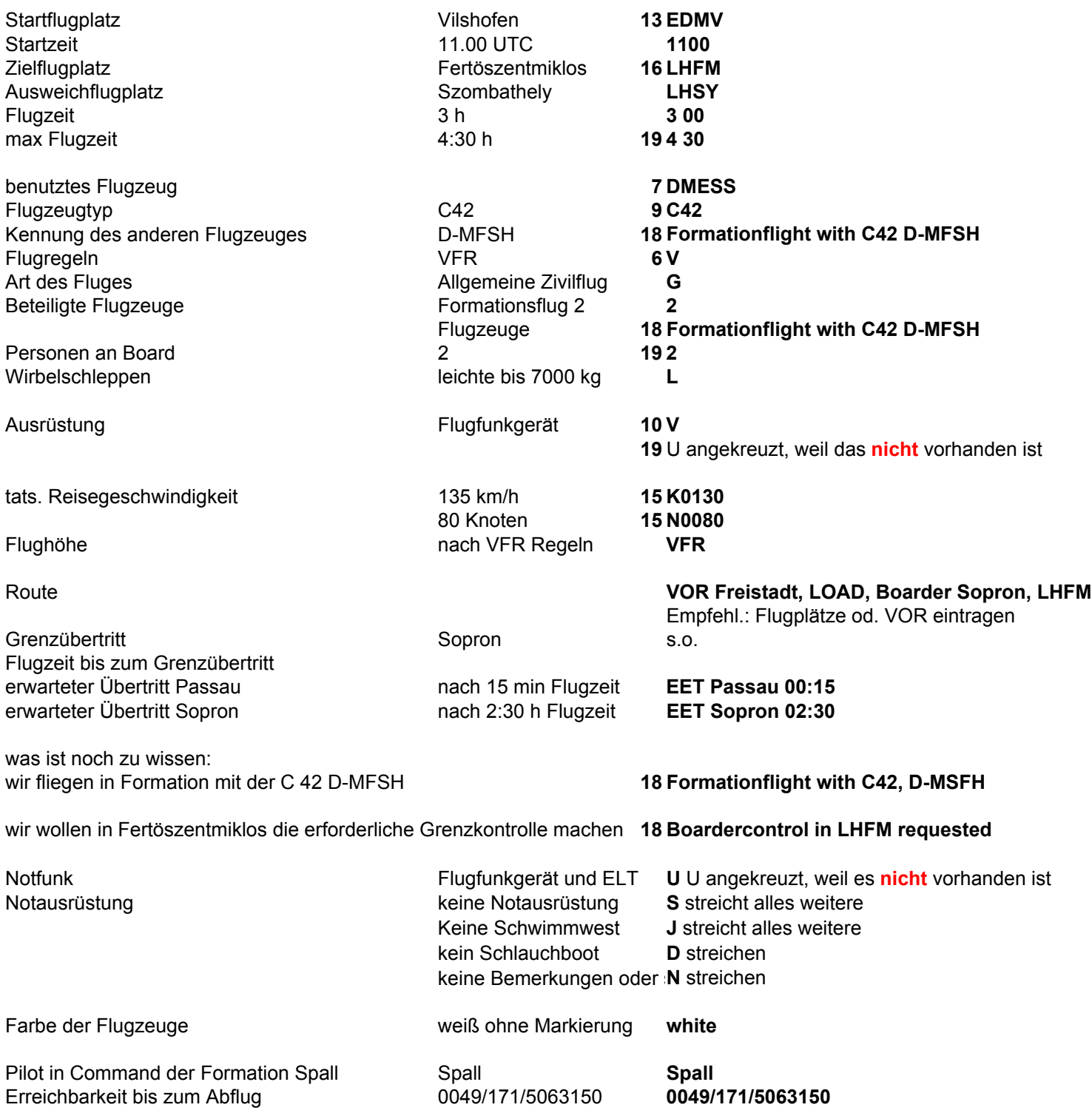